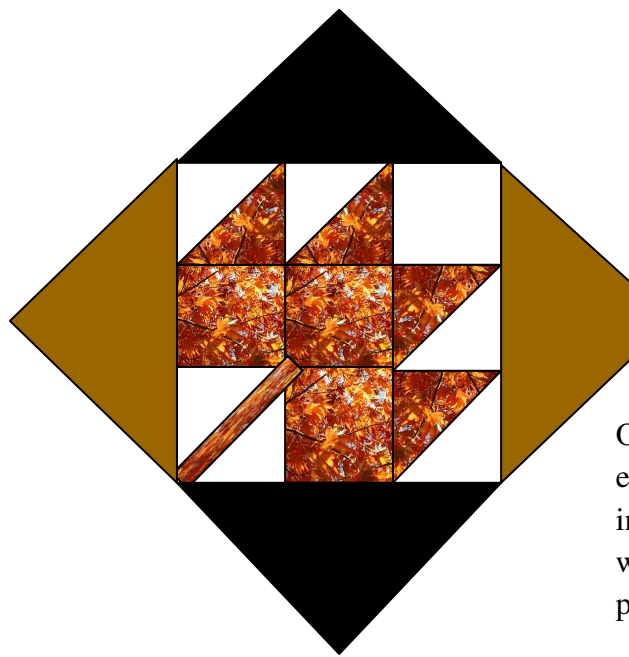

## Leaf Peeping Block of the Month

 Even though it's still blazing hot this summer, we begin to long for the cooler days of fall and all of the fun festivities surrounding the changing of the season. As a result we get inspirations from nature to make beautiful quilt projects.

 One of those inspirations comes from growing up back east and watching the leaves burst into color like fireworks in the trees. At least one weekend in the fall my family would take a road trip to experience the wonders of "leaf peeping" season.

Per Wikipedia, "leaf-peeping" is an informal term commonly used in the United States for people who travel to view and photograph the changing colors of the fall foliage in New England. The origin of "leaf peeping" is not well known and a similar custom in Japan is called momijigari. The term "leaf peeping" has been used in numerous TV shows including The West Wing, Family Guy, and The Sopranos. There are even websites devoted to predicting the peak of "leaf peeping" each year as it varies with the rainfall and evening temperatures. If you plan to stay in a hotel near one of the hot spots be prepared to book in advance and pay a premium price for a room. But you won't be disappointed because the colors of nature will warm your heart and inspire you to sew!

So come by the Block of the Month table and "leaf peep" at all of the hand selected colors of cut blocks. Choose your favorite one, two, or three and join the fun of "leaf peeping" with fabric! The lucky winner of these blocks will also receive extra black fabric to add sashes, borders, binding or whatever.

The instructions for these blocks will be available at the BOM table.

I would like to thank Jan for submitting this great block and wonderful story about leaf peeping. It's great to have a great creative quilting BOM partner.

If you have any questions, please contact: Sharon Baker (Bakegold@msn.com) or Jan Conklin (Jan.conklin@verizon.net)